Informatika pro základní školy **\*** 1. díl

## Obsah

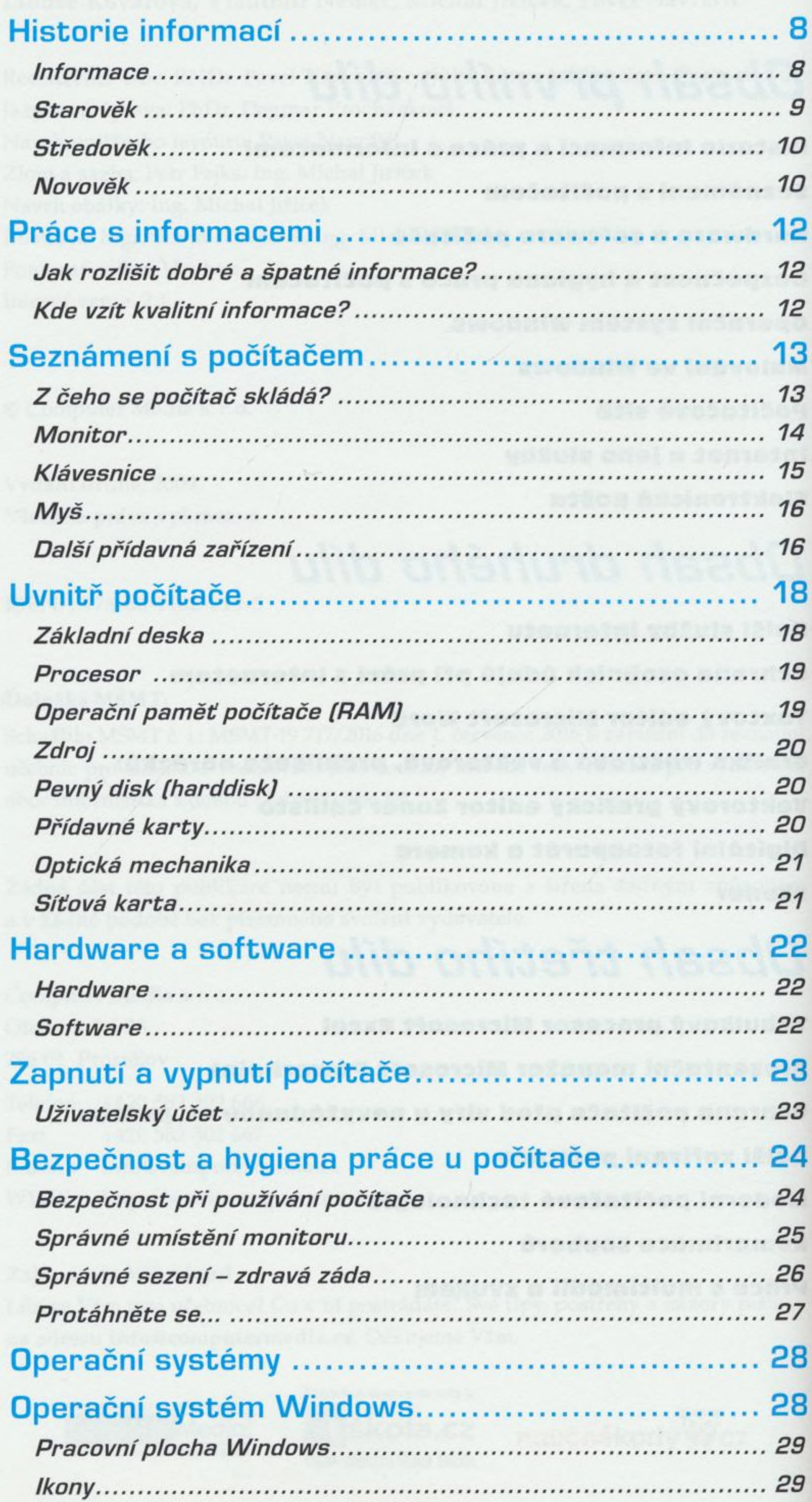

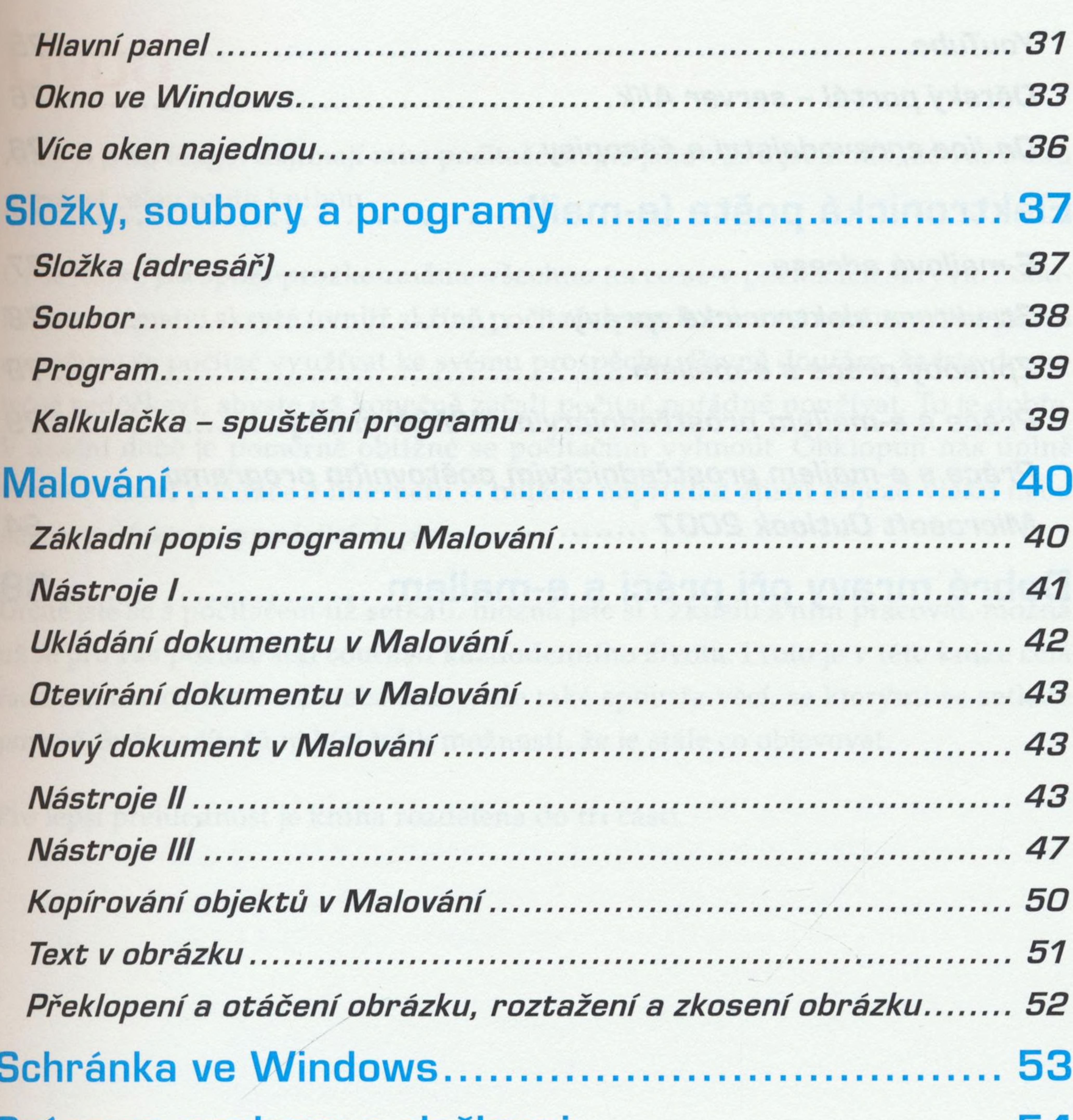

## Práce se soubory a složkami .................................. 54 54 Přeimennyání

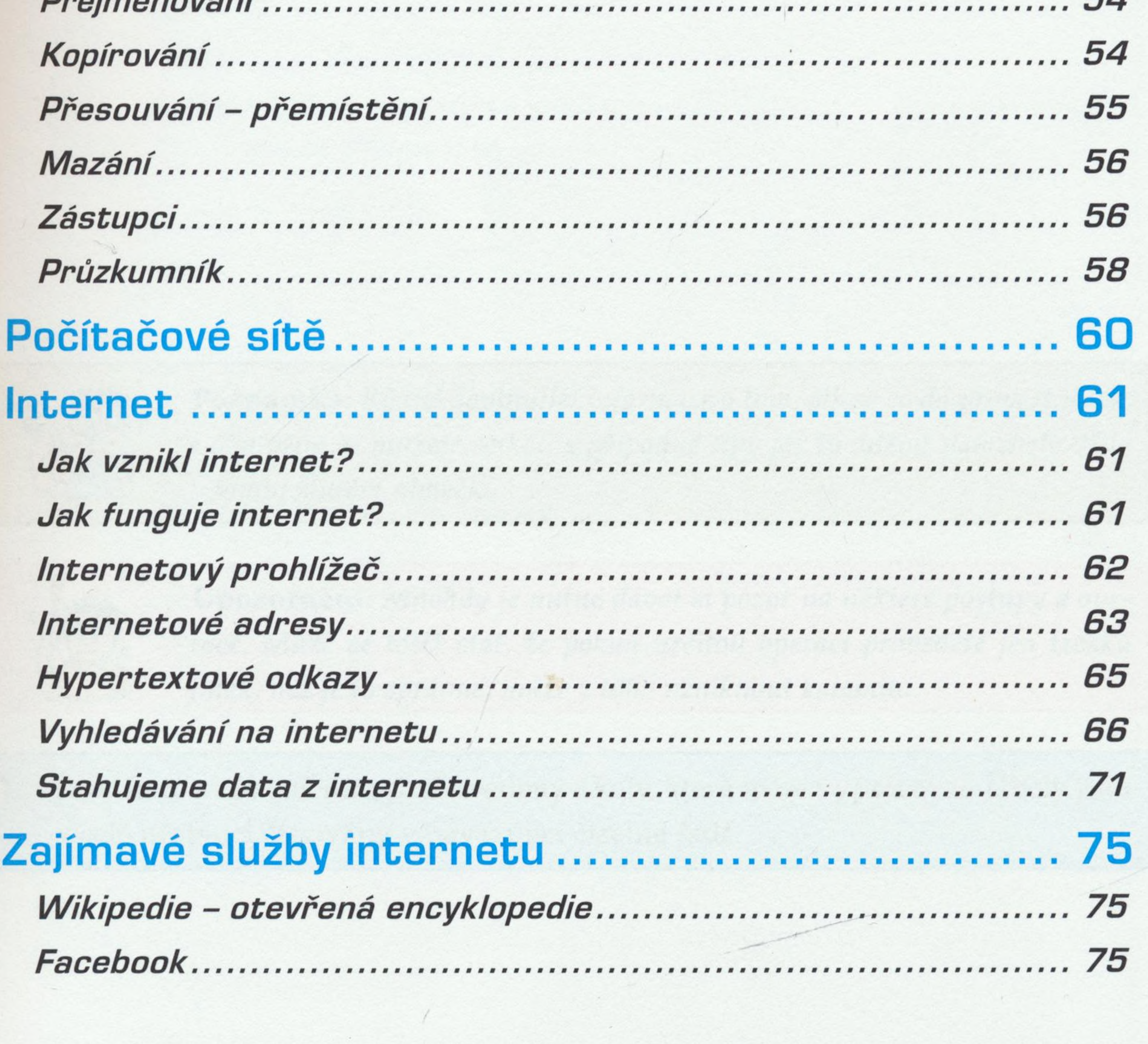

**SI** 

5

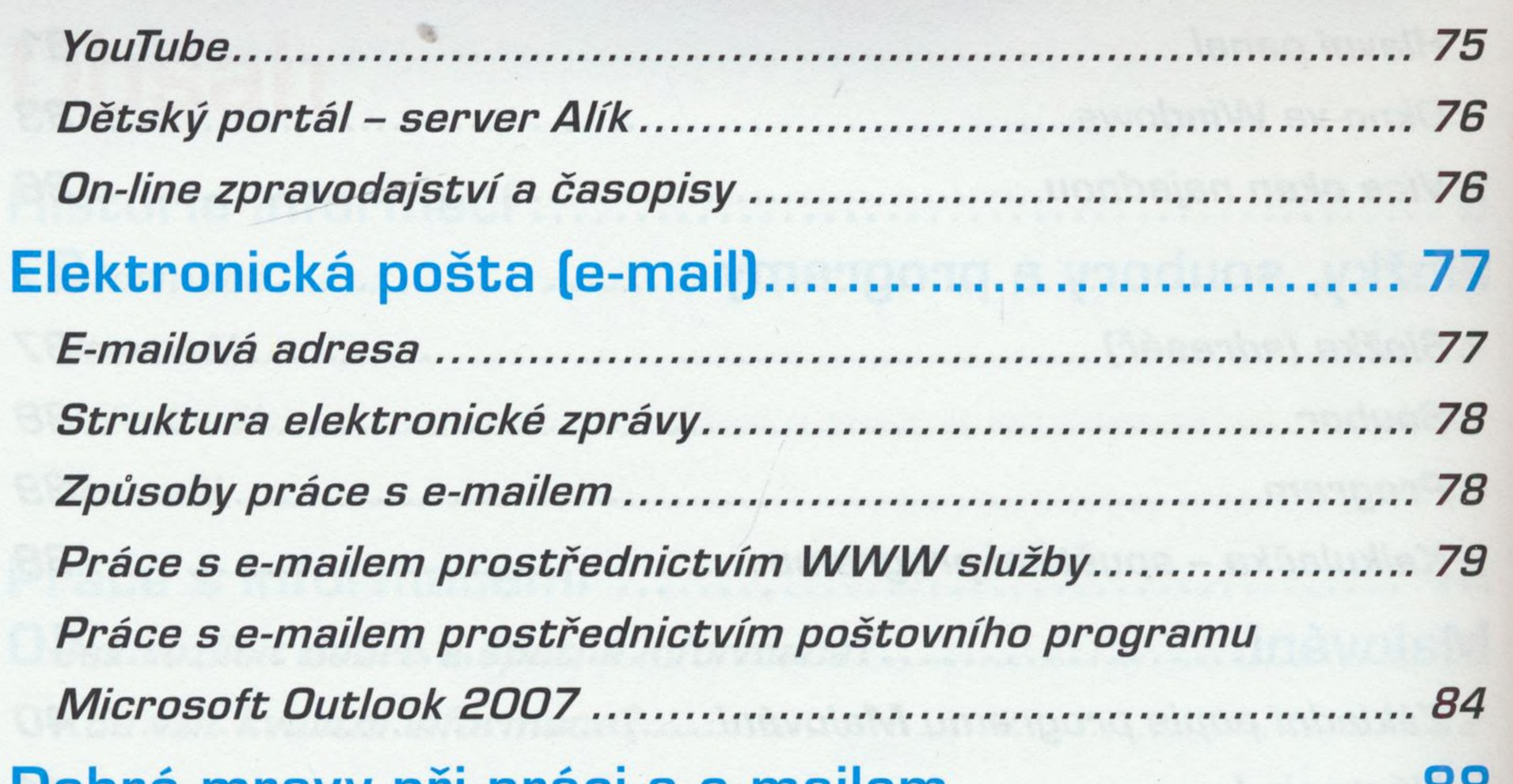

## Dobré mravy při práci s e-mailem .......................... 88

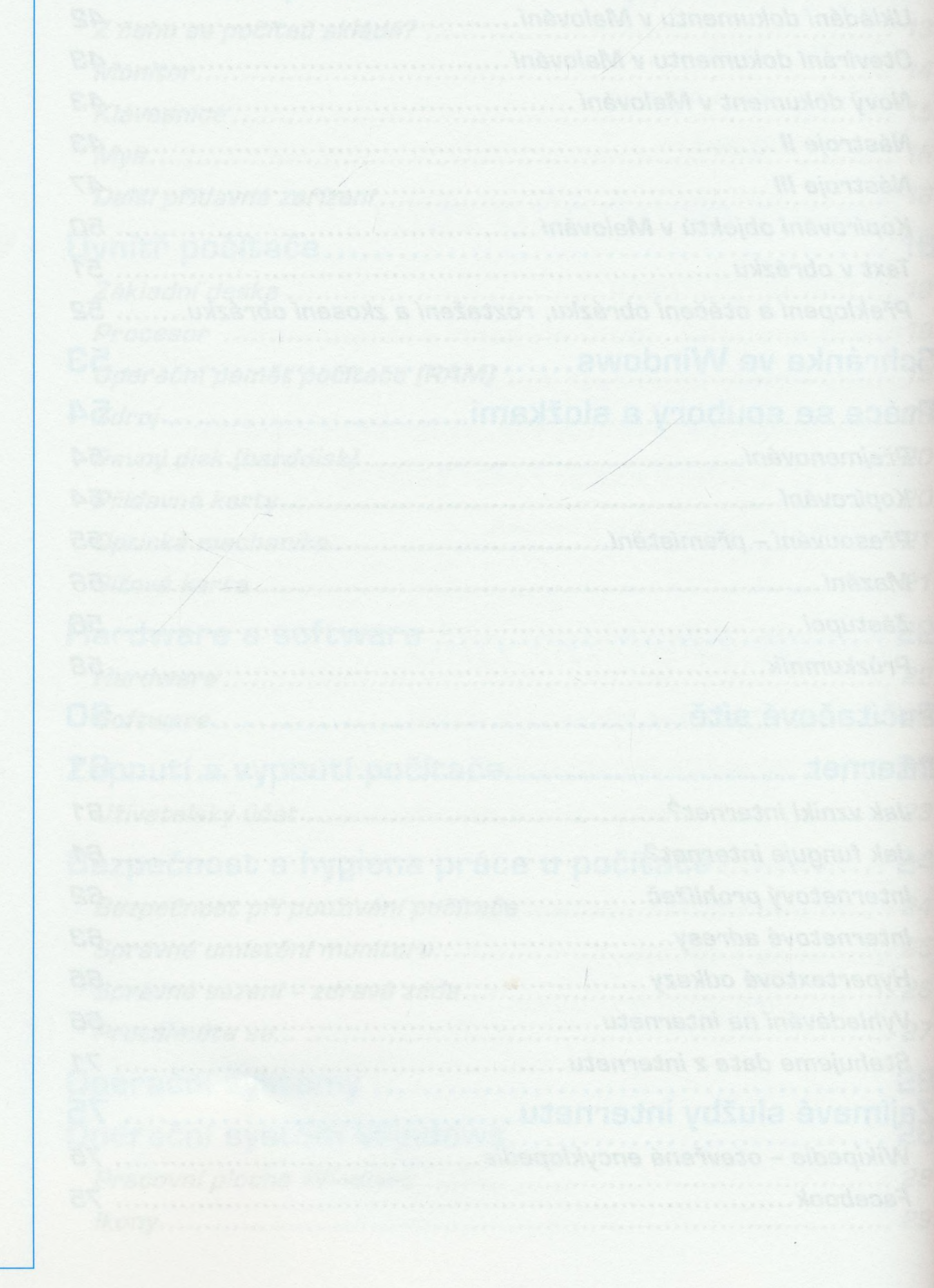

6 <sup>i</sup>